# MyEducation BC – StrongStart

## Logging On / Setting Preferences / Navigation Basics / Terminology

### Logging On [\(https://www.myeducation.gov.bc.ca/aspen\)](https://www.myeducation.gov.bc.ca/aspen)

Your username is the  $1<sup>st</sup>$  letter of your first name + your entire last name + 71 (all lowercase)

Example: Tom Jones = tjones71

Enter your username, password and click *Log On*.

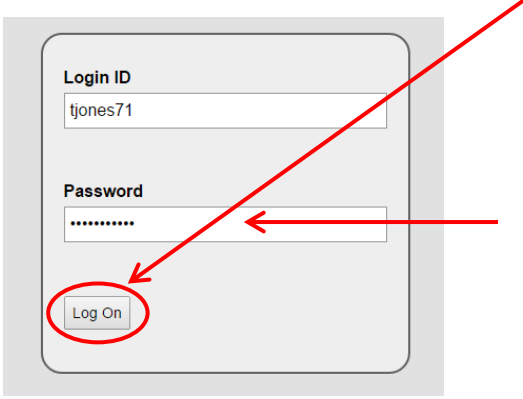

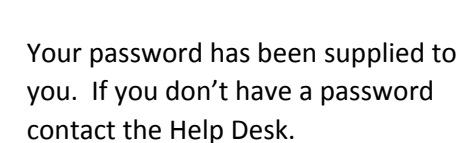

Your password must be changed the first time you log on.

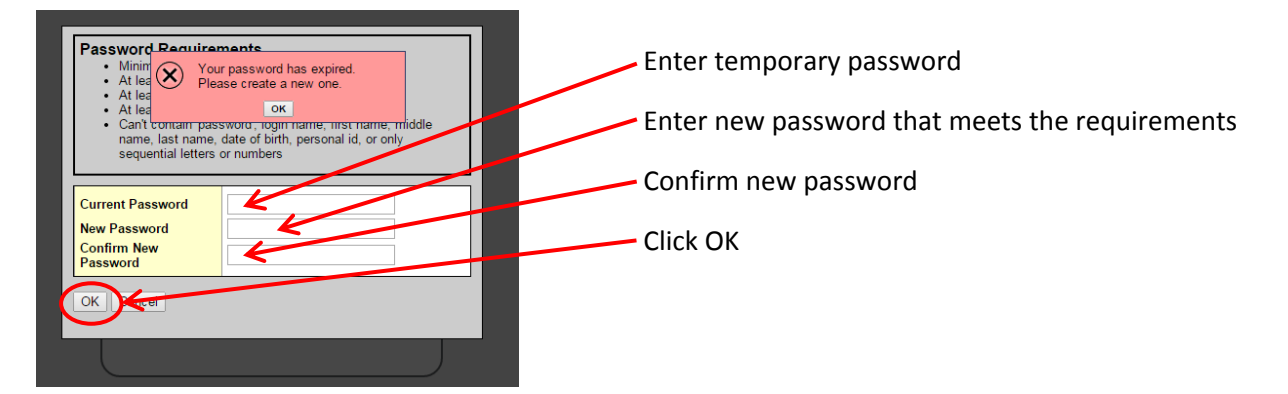

These are the password requirements:

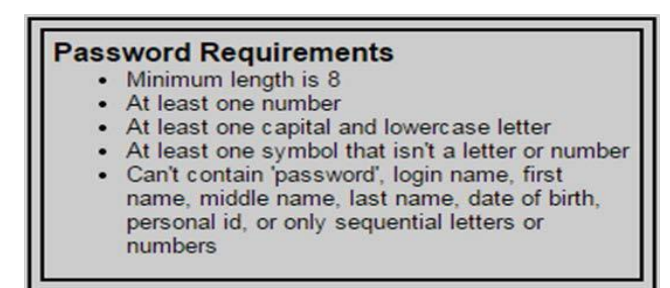

Upon logging on you will be taken to your Home Page (the *Pages tab*). The Pages Tab shows you current

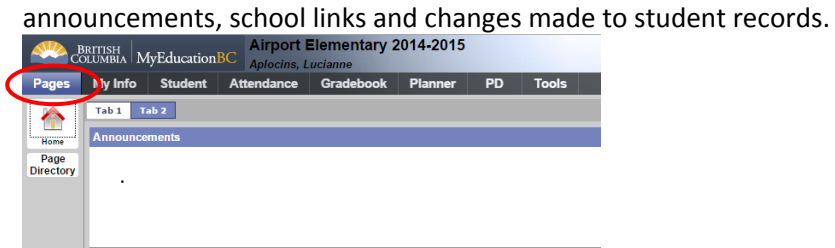

### Setting Preferences

After logging on click *Set Preferences* from the *Settings Bar* located at the top right corner of the screen

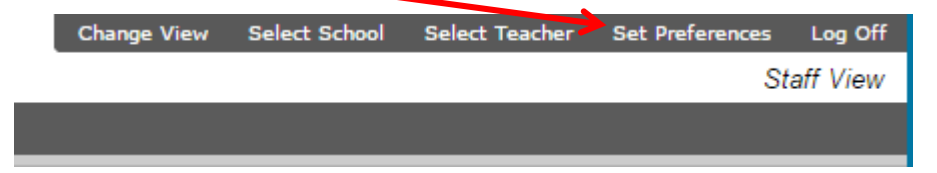

The number of tabs you'll see depends on your role in the District. You will set the following preferences:

On the *General Tab*:

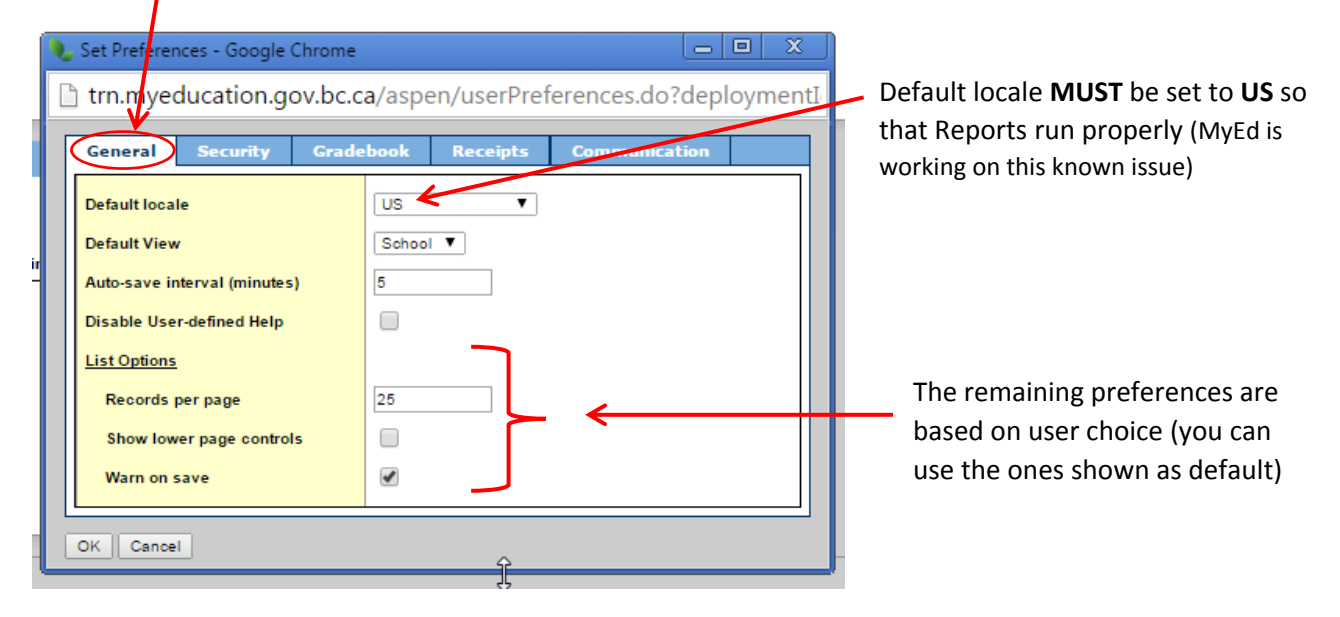

## On the *Security Tab*:

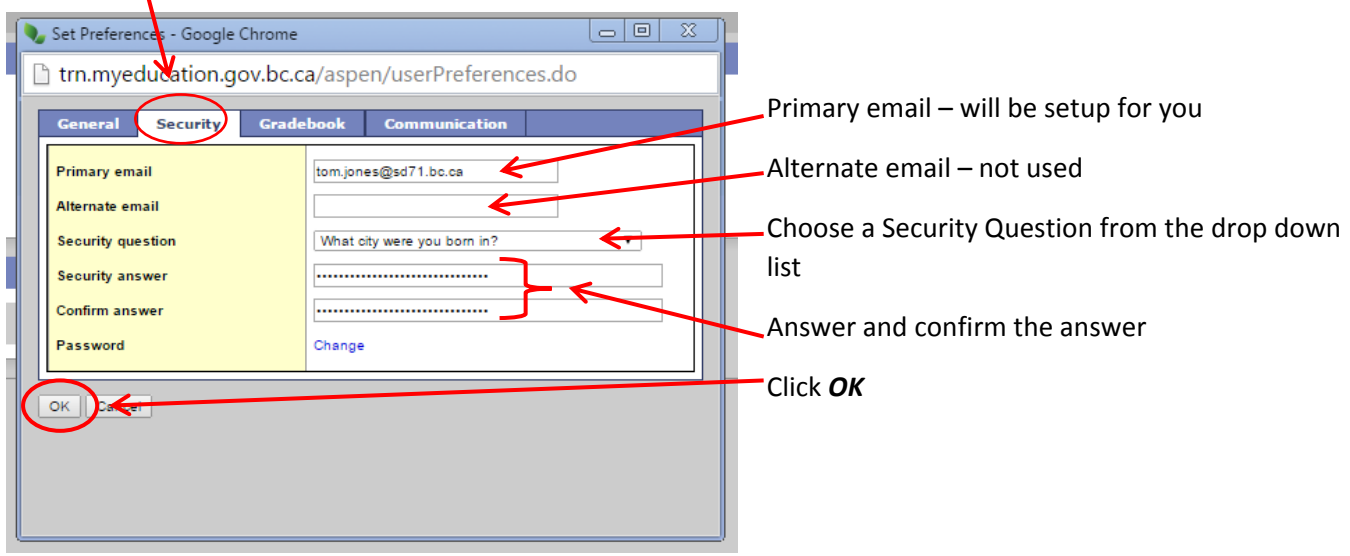

If you don't change your Security Preferences the 1<sup>st</sup> time you log on, you'll be automatically asked to change them the 2nd time you log on. This cannot be done on a mobile device such as an iPad or phone.

### Navigation

Most navigating in MyEd is done through a series of tabs along the top (called *top-tabs*) and down the left side (called *side-tabs*). There may also be *sub-top-tabs* along the top and *sub-side-tabs* down the side, depending on which side or top tab you have selected.

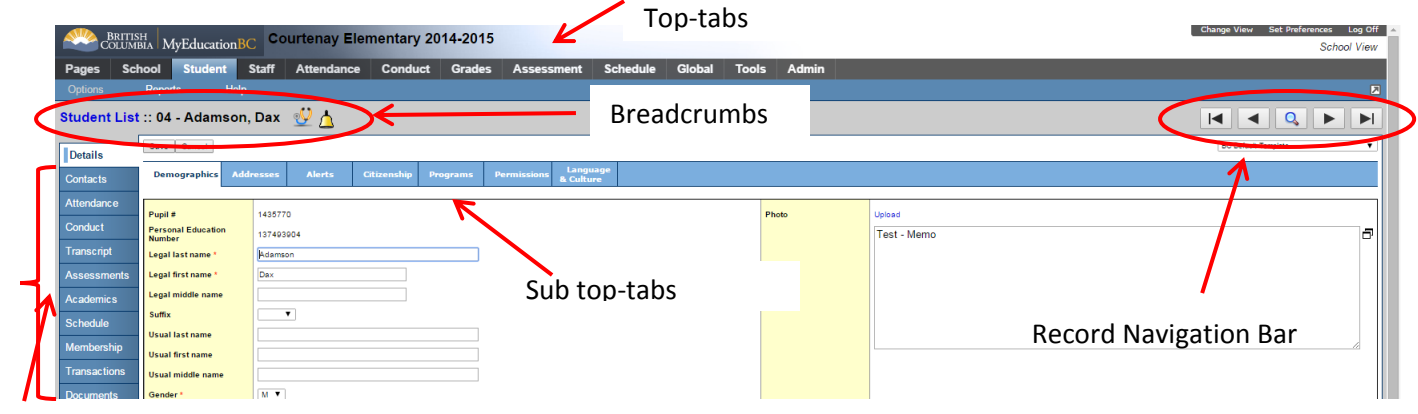

Side-tabs

Under the *top-tabs* are a few menu choices to perform actions specific to the screen. You will note that the reports are available within the screen you are working in, not in a separate report section of the program.

*Breadcrumbs* show how you got to the screen – you can click on them to go back to previous screens.

The *Record Navigation Bar* can be used to move to the first, previous, next or last record.

### **NEVER, EVER use your browser's back button!**

At the very top are a personal settings bar and a Log Off button. **DO NOT** use the browser's close button (X) to leave MyEd.

| Select the <b>Student top-tab</b> to see a list of all students in your class: |                                                     |              |                                        |              |         |                                                 |                                  |                 |                                        |                    |                                 |                  | Settings Bar                   |                                      | <b>Current View</b>                    |                            |                                   |                      |                            |            |
|--------------------------------------------------------------------------------|-----------------------------------------------------|--------------|----------------------------------------|--------------|---------|-------------------------------------------------|----------------------------------|-----------------|----------------------------------------|--------------------|---------------------------------|------------------|--------------------------------|--------------------------------------|----------------------------------------|----------------------------|-----------------------------------|----------------------|----------------------------|------------|
|                                                                                | BRITISH MyEducation BC Airport Elementary 2014-2015 |              |                                        |              |         |                                                 |                                  |                 |                                        |                    |                                 |                  |                                |                                      |                                        |                            | <b>Change View</b>                | <b>Select School</b> | Set Preferences Log Off    | hool View: |
| Pages                                                                          | <b>School</b><br><b>Student</b>                     | <b>Staff</b> | <b>Attendance</b>                      |              | Conduct | Grades                                          | <b>Assessment</b>                |                 | <b>Schedule</b>                        | Global             | <b>Tools</b>                    | Admin            |                                |                                      |                                        |                            |                                   |                      |                            |            |
| Options                                                                        | <b>Help</b><br><b>Reports</b>                       |              |                                        |              |         |                                                 |                                  |                 |                                        |                    |                                 |                  |                                |                                      |                                        |                            |                                   | $a + z$ $n$<br>m.    | E<br>$\bowtie$             |            |
| <b>Student List</b>                                                            |                                                     |              |                                        |              |         |                                                 |                                  |                 |                                        |                    |                                 |                  |                                |                                      | <b>Icons</b>                           |                            |                                   |                      |                            |            |
|                                                                                |                                                     |              |                                        |              |         |                                                 |                                  |                 |                                        |                    |                                 |                  |                                |                                      |                                        |                            |                                   |                      |                            |            |
| <b>Details</b>                                                                 | $<$ 1:Akbar, Keyk                                   |              | Menu bar                               |              |         |                                                 |                                  |                 |                                        |                    | 0 of 151 selected $\mathscr{D}$ |                  |                                |                                      |                                        |                            |                                   |                      | <b>All Active Students</b> |            |
| <b>Contacts</b>                                                                | Name                                                |              |                                        |              | arts    | School > Name                                   | Quick Status Homeroom HR Teacher |                 |                                        | YOG Grade Groups   |                                 |                  | <b>Enr Status</b> HomePhone    | <b>Unlisted Phone Number Address</b> |                                        | Memo                       | Locker 1st Contact > Relationship |                      | 1st Contact > EmergPri     |            |
| <b>Attendance</b>                                                              | Akbar, Keok                                         |              | 1320995   135198562                    |              |         | Airport Elementary                              |                                  | D <sub>04</sub> | Mead, Satya                            | 2024 03            | 5,78<br>9/2                     | Active           | 250)555-1234                   |                                      | 1140 Goldstein St.                     | Test - Memo                |                                   |                      |                            |            |
|                                                                                | Aley, Jag                                           | h.           | 1313434 135043073                      |              |         | Airport Elementary                              |                                  | D <sub>05</sub> | Caines, Tammy                          | 2025 02            | 10/17/2007                      | Active           | (250)555-1234                  |                                      | 3860 Talt St.<br>Anna m                | Test - Memo<br>ı.          |                                   |                      |                            |            |
| Conduct                                                                        | Austerberry, Cisco                                  | M            | 1168302 132667619                      |              |         | Airport Elementary                              |                                  | DO3             | LePage, Crystal                        | 2023 04            | 3/12/200                        | Active           |                                |                                      |                                        | Memo                       |                                   |                      |                            |            |
| <b>Transcript</b>                                                              | Axibal, Rodrick                                     | M            | 708850                                 | 129381570 =  |         | Airport Elementary                              |                                  | D <sub>03</sub> | LePage, Crystal 2022 05                |                    | 10/29/2004                      | ctive            |                                |                                      | Number of records in                   | Viemo                      | Dentist                           |                      |                            |            |
|                                                                                | Beckman, Jamil                                      | M            | 1197470 133054197                      |              |         | Airport Elementary                              |                                  | D <sub>02</sub> | Casey, Ola                             | 2021 06            | 1/23/2003                       | Active           |                                |                                      |                                        | Viemo                      |                                   |                      |                            |            |
| Assessments                                                                    | Beckman, Tyler                                      | M            | 639584                                 | 128345220    |         | Airport Elementary                              |                                  | DO <sub>1</sub> | Wakefield, Indra 2021 06               |                    | 4/15/2003                       | Active           |                                | the current view                     |                                        | Viemo                      |                                   |                      |                            |            |
| <b>Academics</b>                                                               | Beeke, Renata                                       |              | 870700                                 | 130440217    |         | Airport Elementary                              |                                  | D <sub>05</sub> | Caines, Tammy                          | 2025 02            | 10/22/2006 Active               |                  |                                |                                      |                                        | Viemo                      |                                   |                      |                            |            |
| <b>Schedule</b>                                                                | Berkeley, Roslyn                                    |              | 627474                                 | 126905546    |         | Airport Elementary                              |                                  | DO <sub>1</sub> | Wakefield, Indra                       | 2020 07            | 0/12/2002                       | Active           |                                |                                      |                                        | Viemo                      |                                   |                      | <b>Rows or</b>             |            |
|                                                                                | Best, Luis                                          | M            | 1222279                                | 133526541    |         | Airport Elementary                              |                                  | D <sub>04</sub> | Mead, Satva                            | 2024 03            | 7/23/2006                       | Active           |                                |                                      |                                        | Viemo                      |                                   |                      |                            |            |
| <b>Membership</b>                                                              | Blacklock, Keok                                     | M            | 781139                                 | 129782231    |         | Airport Elementary                              |                                  | DO <sub>3</sub> | LePage, Crystal                        | 2023 04            | 3/5/2005                        | Active           |                                |                                      | (151 active students)                  | Viemo                      |                                   | records              |                            |            |
| <b>Transactions</b>                                                            | Blake, Kell                                         | M            | 1221919 133515999 4                    |              |         | Airport Elementary                              |                                  | D <sub>04</sub> | Mead, Satya                            | 2024 03            | 9/8/2006                        | Active           |                                |                                      |                                        | Viemo                      |                                   |                      |                            |            |
| <b>Documents</b>                                                               | Bodner, Carla-Marie                                 | м            | 1265742 134239193                      |              | n       | Airport Elementary                              |                                  | D <sub>03</sub> | LePage, Crystal                        | 2023 04            | 12/28/2005 Active               |                  | (250)555-1234                  |                                      | 1292 Hayden St.                        | Test - Memo                |                                   |                      |                            |            |
|                                                                                | Buljat, Danild                                      |              | 777264<br>1476954 138228408            | 129774261    |         | Airport Elementary<br><b>Airport Elementary</b> |                                  |                 |                                        | 2022 05<br>2027 KF | 6/18/2004<br>7/15/2009          | Active           | (250) 555-1234<br>250)555-1234 |                                      | 1903 Mabledon St.<br>4232 Wakeling St. | Test - Memo<br>Test - Memo |                                   |                      |                            |            |
| <b>Snapshots</b>                                                               | Calderhead, Bobbygale                               | м            |                                        |              |         |                                                 |                                  |                 |                                        |                    |                                 | Active           |                                |                                      |                                        |                            |                                   |                      |                            |            |
|                                                                                | Calendars, Ramanit<br>Calioux, Eldie                | œ            | 1271636 134312669<br>1345576 135759561 |              |         | Airport Elementary<br>Airport Elementary        |                                  | D <sub>02</sub> |                                        | 2024 03<br>2021 06 | 9/14/2006<br>6/7/2002           | Active           | (250) 555-1234<br>250)555-1234 |                                      | 2279 Meadowview St.                    | Test - Memo<br>Test - Memo |                                   |                      |                            |            |
|                                                                                |                                                     | M            |                                        | 128457728 48 |         | Airport Elementary                              |                                  | DO <sub>1</sub> | Casey, Ola<br>Wakefield, Indra 2021 06 |                    |                                 | Active<br>Active | (250) 555-1234                 |                                      | 1781 LePage St.                        | Test - Memo                |                                   |                      |                            |            |
|                                                                                | Carver, Alister<br><b>Dashwood, Graeme</b>          | м            | 647720<br>1486389 138588389            |              |         | Airport Elementary                              |                                  |                 |                                        | 2027 KF            | 7/23/2003<br>12/27/2009 Active  |                  | (250) 555-1234                 |                                      | 2793 Poisson St.<br>3897 Templeton St. | Test - Memo                |                                   |                      |                            |            |
|                                                                                | Dicks, Godric                                       | <b>M</b>     | 643073                                 | 128368891    |         | <b>Airport Elementary</b>                       |                                  | D <sub>02</sub> | Casey, Ola                             | 2021 06            | 2/12/2003                       | Active           | (250)555-1234                  |                                      | 3902 Terostra St.                      | Test - Memo                |                                   |                      |                            |            |
|                                                                                | Dobbs, Roben                                        | M            | 627480                                 | 126903772    |         | Airport Elementary                              |                                  | DO <sub>1</sub> | Wakefield, Indra 2020 07               |                    | 11/1/2002                       | Active           | (250)555-1234                  |                                      | 3400 Selski St.                        | Test - Memo                |                                   |                      |                            |            |
|                                                                                | Dure, Tedd                                          | M            | 1355786                                | 135954303 AM |         | Airport Elementary                              |                                  | D <sub>05</sub> | Caines, Tammy                          | 2025 02            | 1/31/2007                       | Active           | 250)555-1234                   |                                      | 499 Clack St.                          | Test - Memo                |                                   |                      |                            |            |
|                                                                                | Edmunds, Rieva                                      | le           | 625255                                 | 126901743    |         | Airport Elementary                              |                                  | DO <sub>1</sub> | Wakefield, Indra 2020 07               |                    | 12/30/2002 Active               |                  | 2501555-1234                   |                                      | 16 Alma St                             | Test - Memo                |                                   |                      |                            |            |
|                                                                                | <b>Eskelson</b> , Della                             |              | 910204                                 | 131091175    |         | Airport Elementary                              |                                  | D <sub>02</sub> | Casey, Ola                             | 2022 05            | 5/23/2004                       | Active           | (250) 555-1234                 |                                      | 4110 Valentine St.                     | Test - Memo                |                                   |                      |                            |            |
|                                                                                | Fadden, Sadaf                                       | <b>M</b>     | 1348067                                | 135847762    |         | Airport Elementary                              |                                  | D <sub>05</sub> | Caines, Tammy                          | 2025 02            | 7/25/2007                       | Active           | (250)555-1234                  |                                      | 4153 Vermaning St.                     | Test - Memo                |                                   |                      |                            |            |
|                                                                                | Ferris, Edoardo                                     | M            |                                        |              |         | 1010024 131490740 TM 目 Airport Elementary A     |                                  | D <sub>04</sub> | Mead, Satya                            | 2024 03            | 9/13/2005                       | Active           | (250)555-1234                  |                                      | 4022 Trip St.                          | Test - Memo                |                                   |                      |                            |            |
|                                                                                | 1:Akbar, Keok                                       |              |                                        |              |         |                                                 |                                  |                 |                                        |                    |                                 |                  |                                |                                      |                                        |                            |                                   |                      |                            |            |
|                                                                                |                                                     |              | $\mathbf{v}$ $>$                       |              |         |                                                 |                                  |                 |                                        |                    |                                 |                  |                                |                                      |                                        |                            |                                   |                      |                            |            |
|                                                                                |                                                     |              |                                        |              |         |                                                 |                                  |                 |                                        |                    |                                 |                  |                                |                                      |                                        |                            |                                   |                      |                            |            |

**Columns or fields (data can be sorted by clicking on the column heading)**

Clicking on the *Details side tab* will bring up the 1st of a number of *sub top-tabs* specific to the first student on the list: Use the *Record Navigation Bar* to move to the

first, previous, next or last record in the list

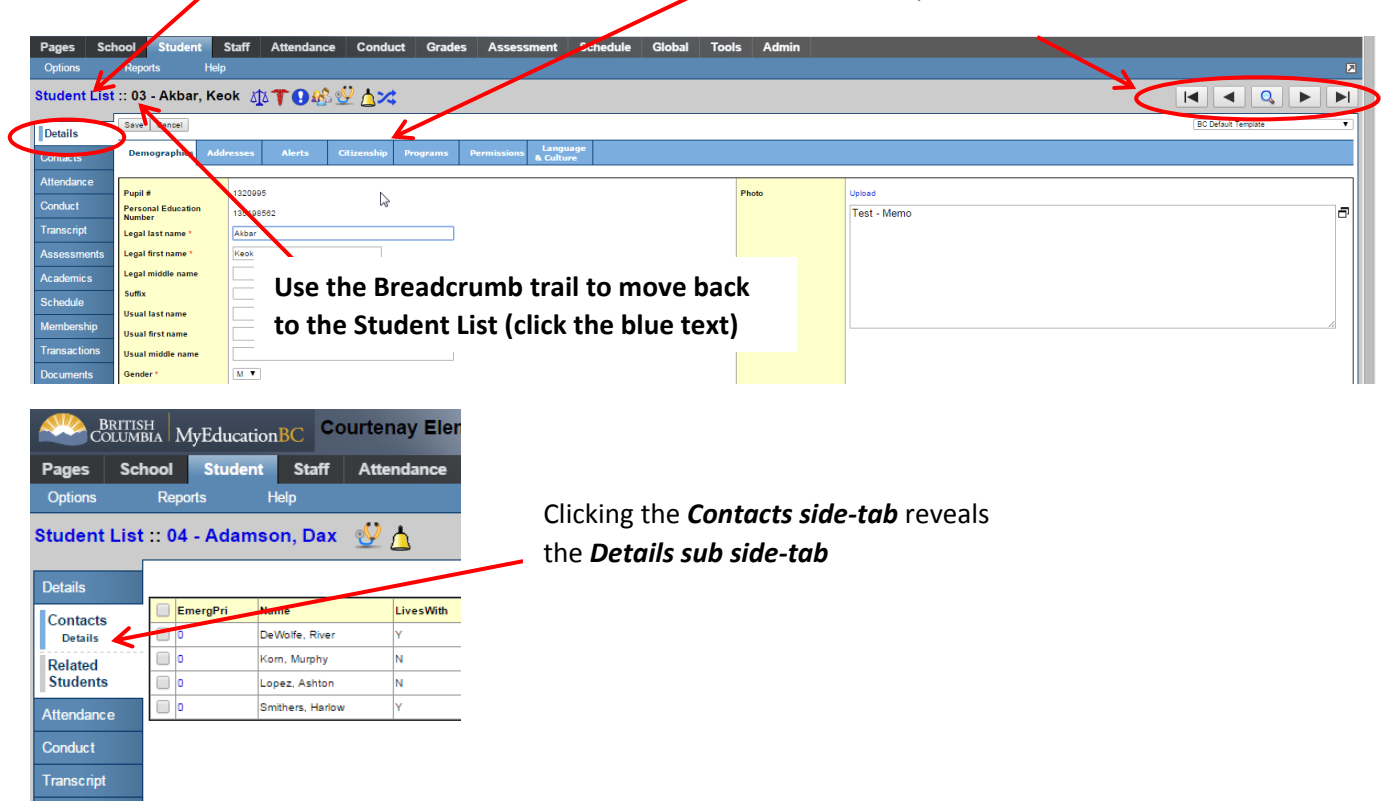

Use the breadcrumbs to return to the student list.

To find a student – from the *Student* top-tab:

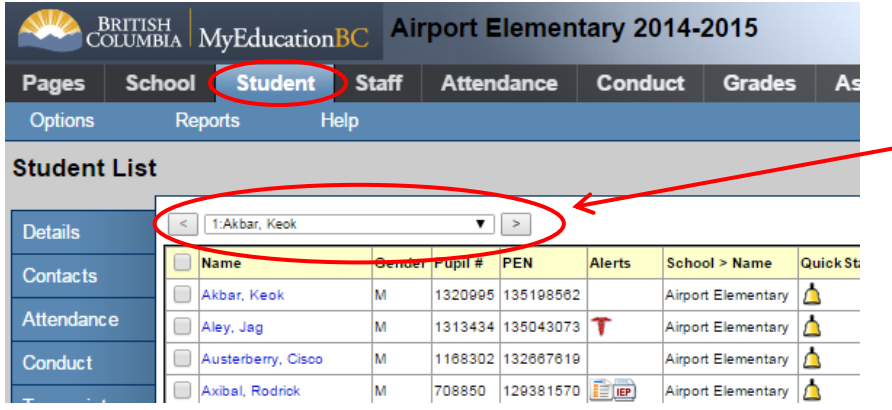

Use the Page drop-down.

Works like a phone book directory – each name on the list is the first name on that page.

#### Or use the Find dialog box (CTRL+F):

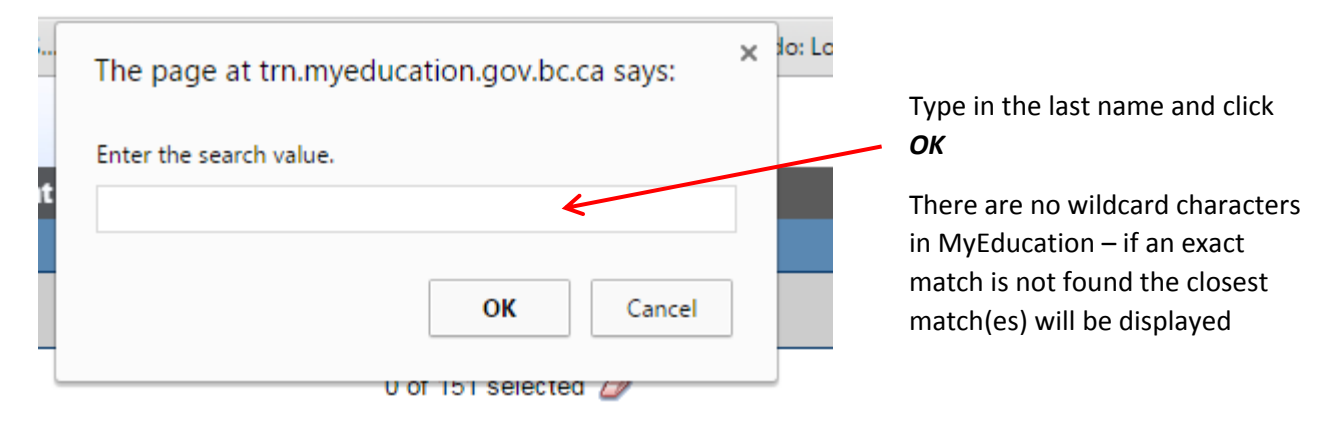

### **To select multiple students:**

Put a checkmark in the 1<sup>st</sup> column for all the students you wish to select. The **Record Counter** will tell you how many records you have selected. Click the *eraser* to deselect.

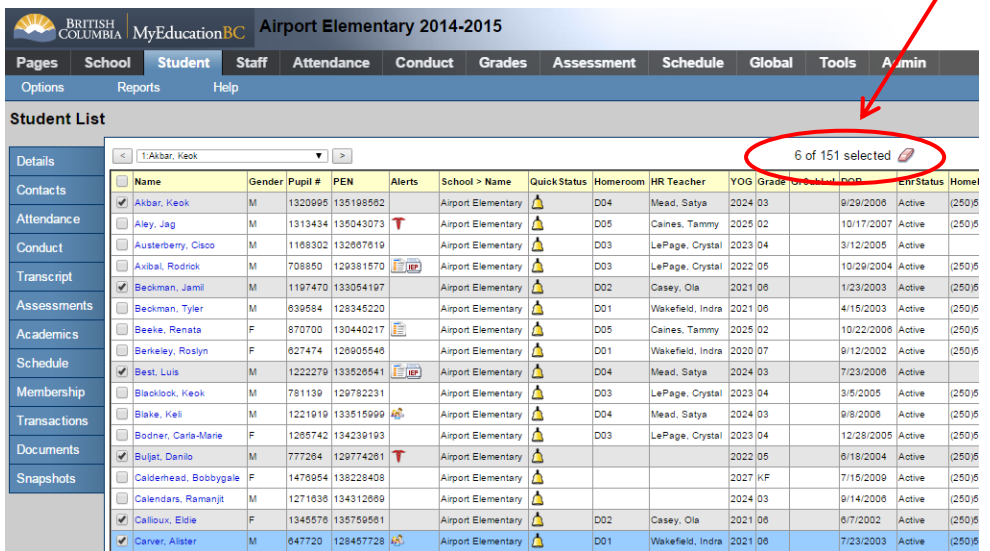

Once you have selected all the records you need, from the *Menu* select *Options* – *Show Selected* and the list will change to show only the students you have selected:

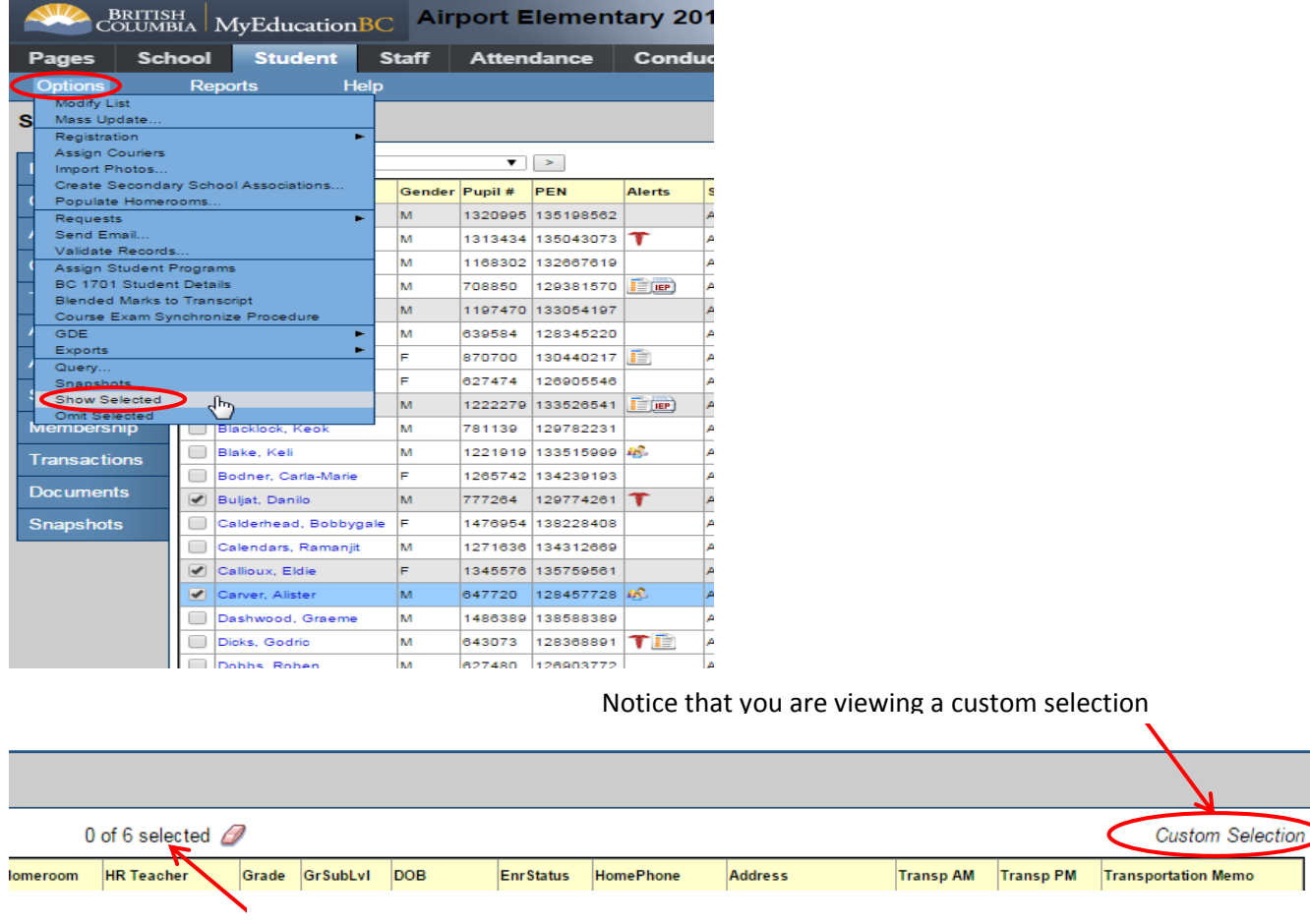

*Record Counter* tells you how many students are on your custom list

To bring back the full list of active students click the *filter* button and select *All Active Students*:

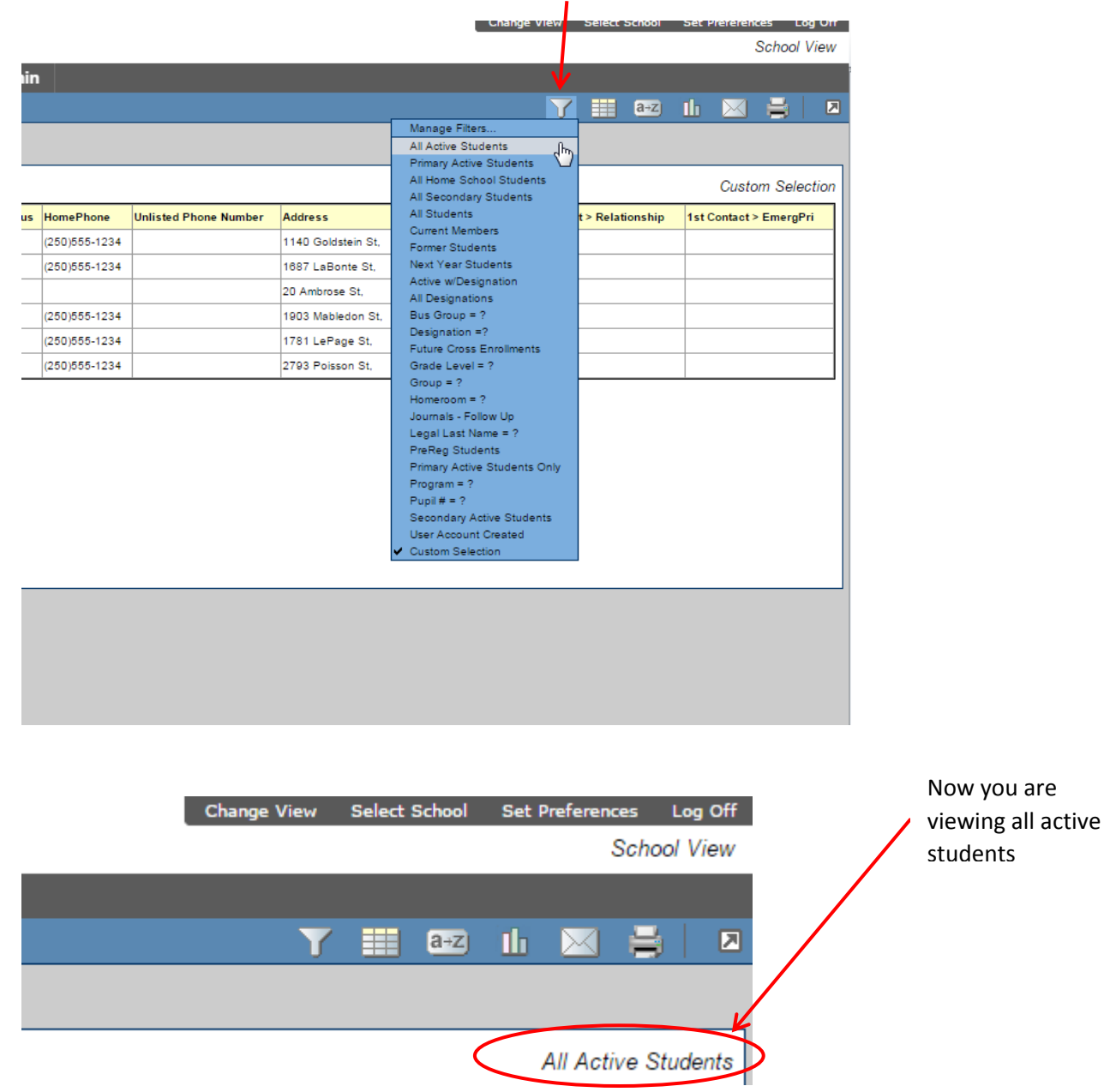

## **Terminology**

Some terms are used differently in MyEd:

- Primary school is the home school of the student (has nothing to do with student age)
	- o Home school is also used in the MyEducation application when referring to a students' main school
- Secondary school is a school the student is cross-enrolled in (has nothing to do with student age)
- YOG (Year of Graduation) is often used in place of grade, and indicates what year the individual student will graduate.

o For the 2014-2015 school year, YOG = 2015 is a grade 12 student, graduating this year. YOG = 2027, the grade is Kindergarten. Everything else is in-between.

- Active/Inactive
	- o Active students are presently in the school
	- o inactive students are withdrawn
- Year MyEd refers to 2014-2015 as the 2015 school year (where BCeSIS referred to it as 2014)
- EoYR End of Year Rollover (was YET in BCeSIS)
- Top-tabs navigation tabs
- $\bullet$  Side-tabs navigation tabs
	- $\circ$  Sub-Side tabs options from within a link
		- $\blacksquare$  Leaves further options within a tab
- Breadcrumbs navigation link